## Samsung S3370<br>PLANET, PAKETNI PRENOS PODATKOV

• Internet

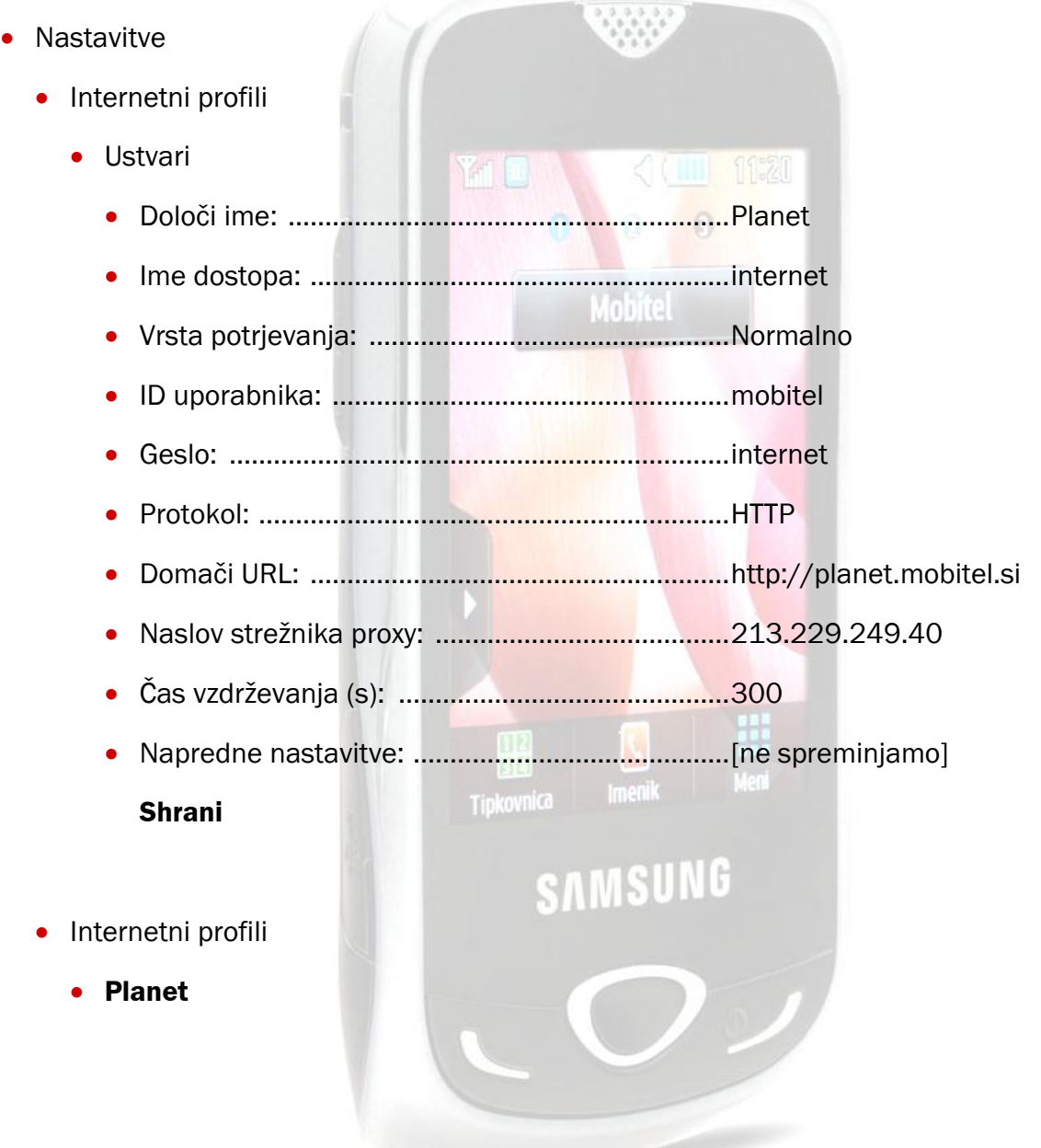